# Web Accessibility – An 11,166 ft. View

**World HeadQuarters April 1, 2020**

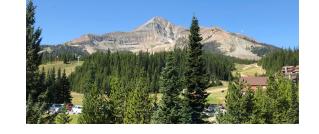

Mike Maddaloni @thehotiron <sup>1</sup>

### **Overview**

- Who am I?
- Web Accessibility a Definition
- How to Measure Accessibility?
- What Accessibility Looks Like
- Who Benefits From Accessibility?
- What Can You Do Now?

#### Mike Maddaloni @thehotiron

# But first…

### • #VEHAMO

- Views expressed here are my own
- I am not a lawyer
	- Nor do I play one online!

#### Mike Maddaloni @thehotiron

## Who am I?

- Career Technologist… began in high school
- Mainframe, PC Servers, and Web
- Built first commercial Web site in 1996
- Entrepreneur, Consulting and Employed
- Spending a lot of time on Accessibility…

#### Mike Maddaloni @thehotiron <sup>4</sup>

# Web Accessibility – A Definition

- My definition:
	- *Web Accessibility is the capability for all users to have a common functional experience*

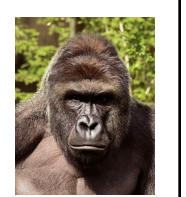

• It's not about SEO or privacy

#### .<br>Ince – Nati

Mike Maddaloni  $@$ thehotiron

# How to Measure Accessibility?

- W3C Web Content Accessibility *Guidelines*
- Most recent is WCAG 2.1, last was WCAG 2.0
- Other *guidelines*, e.g. Section 508
- Mix of content and technology – Settings, programming

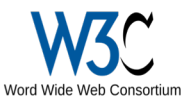

## Why is *Guidelines* Italicized?

- It's not the law in the US
	- Other countries may have laws
- Ambiguity over Americans with Disabilities Act – No ruling from DOJ if it falls under ADA or not
- "Drive-by" Lawsuits Prevail

#### Mike Maddaloni @thehotiron <sup>7</sup>

## What Accessibility Looks Like

- Navigation of Web site
	- Keyboard, without mouse
	- Knowing where you are
- Labels for content, images, functionality
- Color contrasts

#### Mike Maddaloni  $@$ thehotiron

# Who Benefits from Accessibility?

- Visual impaired
	- Low vision
- Hearing impaired
- Heightened sensitivities
- Everyone else!

#### Mike Maddaloni @thehotiron

# What Can You Do Now?

- Talk to whomever develops your Web site
- "Built-in" Accessibility functionality
- Set "alt-text" for images
- Learn more
	- WebAIM.org

Mike Maddaloni @thehotiron <sup>10</sup>

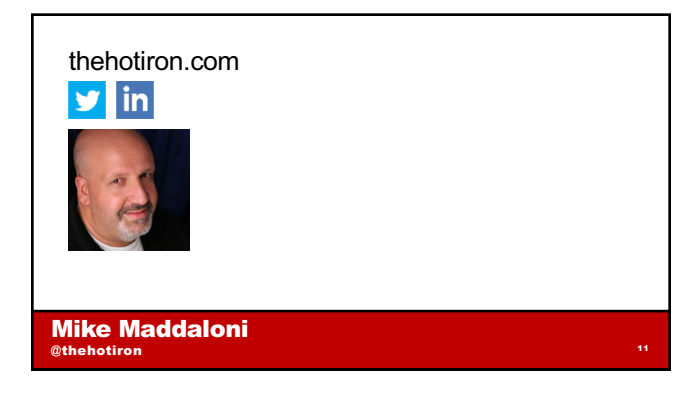